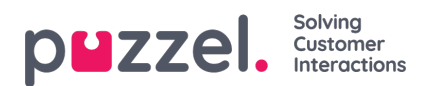

## **Service variables**

Endast ett litet fåtal av ditt företags användare bör ha tillgång till undermenyn**Services->Service Variables**, där variabler som exempelvis Crisis message, Callback in queue etc. sätts som OFF eller ON. Om du vill begränsa vilka tjänstevariabler som dessa få användare har åtkomst till, kan du skapa ett filter som innehåller en eller flera variabler och tilldela det till de relevanta användarna.